## **Oracle Financial Services Compliance Studio**

Architecture Guide Release 8.1.2.0.0 March 2022 F48788-01

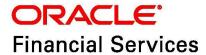

Oracle Financial Services Compliance Studio Architecture Guide

Copyright © 2022 Oracle and/or its affiliates. All rights reserved.

This software and related documentation are provided under a license agreement containing restrictions on use and disclosure and are protected by intellectual property laws. Except as expressly permitted in your license agreement or allowed by law, you may not use, copy, reproduce, translate, broadcast, modify, license, transmit, distribute, exhibit, perform, publish, or display any part, in any form, or by any means. Reverse engineering, disassembly, or decompilation of this software, unless required by law for interoperability, is prohibited.

The information contained herein is subject to change without notice and is not warranted to be error-free. If you find any errors, please report them to us in writing.

If this is software or related documentation that is delivered to the U.S. Government or anyone licensing it on behalf of the U.S. Government, then the following notice is applicable:

U.S. GOVERNMENT END USERS: Oracle programs, including any operating system, integrated software, any programs installed on the hardware, and/or documentation, delivered to U.S. Government end users are "commercial computer software" pursuant to the applicable Federal Acquisition Regulation and agency-specific supplemental regulations. As such, use, duplication, disclosure, modification, and adaptation of the programs, including any operating system, integrated software, any programs installed on the hardware, and/or documentation, shall be subject to license terms and license restrictions applicable to the programs. No other rights are granted to the U.S. Government.

This software or hardware is developed for general use in a variety of information management applications. It is not developed or intended for use in any inherently dangerous applications, including applications that may create a risk of personal injury. If you use this software or hardware in dangerous applications, then you shall be responsible to take all appropriate fail-safe, backup, redundancy, and other measures to ensure its safe use. Oracle Corporation and its affiliates disclaim any liability for any damages caused by use of this software or hardware in dangerous applications.

Oracle and Java are registered trademarks of Oracle and/or its affiliates. Other names may be trademarks of their respective owners.

Intel and Intel Xeon are trademarks or registered trademarks of Intel Corporation. All SPARC trademarks are used under license and are trademarks or registered trademarks of SPARC International, Inc. AMD, Opteron, the AMD logo, and the AMD Opteron logo are trademarks or registered trademarks of Advanced Micro Devices. UNIX is a registered trademark of The Open Group.

This software or hardware and documentation may provide access to or information about content, products, and services from third parties. Oracle Corporation and its affiliates are not responsible for and expressly disclaim all warranties of any kind with respect to third-party content, products, and services unless otherwise set forth in an applicable agreement between you and Oracle. Oracle Corporation and its affiliates will not be responsible for any loss, costs, or damages incurred due to your access to or use of third-party content, products, or services, except as set forth in an applicable agreement between you and Oracle.

For information on third party licenses, click here.

## **Document Control**

Table 1 lists the document control of this guide:

**Table 1: Document Control** 

| Revision Number | Revision Date | Change Log                                                                          |
|-----------------|---------------|-------------------------------------------------------------------------------------|
| 03              | March 2022    | Updated Architecture Overview and Component Details the version v8.1.2.0.0 release. |
| 02              | November 2021 | Updated for the version v8.1.1.1.0 release.                                         |
| 01              | October 2021  | This is created for the version v8.1.1.0.0 release.                                 |

## **Table of Contents**

| Pre   | face                                                                                                    | 5                                                                                                    |
|-------|----------------------------------------------------------------------------------------------------|----------------------------------------------------------------------------------------------------|
| 1.1   | About this Guide                                                                                                    | . 5                                                                                                    |
| 1.2   | Audience                                                                                                    | . 5                                                                                                    |
| 1.3   | Related Documents                                                                                                    | . 5                                                                                                    |
| 1.4   | Conventions                                                                                                    | . 5                                                                                                    |
| 1.5   | Abbreviations                                                                                                    | . 6                                                                                                    |
| OFS   | S Compliance Studio Architecture                                                                                                    | 8                                                                                                    |
| 2.1   | Introduction                                                                                                    | . 8                                                                                                    |
| 2.2   | Architecture Overview                                                                                                    | . 8                                                                                                    |
| 2.2.1 | Native Architecture                                                                                                    | 8                                                                                                    |
| 2.2.2 | Containerized Architecture                                                                                                    | . 9                                                                                                    |
| 2.3   | Components                                                                                                    | 10                                                                                                    |
| 2.3.1 | Key Components                                                                                                    | . 11                                                                                                    |
| 2.3.2 | Other Oracle Components                                                                                                    | . 11                                                                                                    |
| 2.3.3 | Third-party Components                                                                                                    | . 11                                                                                                    |
| 2.4   | Component Details                                                                                                    | 12                                                                                                    |
| 2.5   | Communication Details                                                                                                    | 16                                                                                                    |
| 2.6   | Application Deployment                                                                                                    | 16                                                                                                    |
| 2.7   | Application Authentication                                                                                                    | 16                                                                                                    |
| 2.7.1 | SSO/SAML                                                                                                    | 16                                                                                                    |
| 2.7.2 | OFSAAI                                                                                                    | 17                                                                                                    |
| 2.8   | Use Cases                                                                                                    | 19                                                                                                    |
| 2.8.1 | Scenario Authoring                                                                                                    | 19                                                                                                    |
| 2.8.2 | Machine Learning for AML                                                                                                    | 20                                                                                                    |
| 2.8.3 | Entity Resolution                                                                                                    | 21                                                                                                    |
| 2.8.4 | Investigation Hub                                                                                                    | 22                                                                                                    |
| OFS   | SAA Support                                                                                                    | 23                                                                                                    |
| Sen   | nd Us Your Comments 2                                                                                                    | 24                                                                                                    |
|       | 1.1<br>1.2<br>1.3<br>1.4<br>1.5<br>OFS<br>2.1<br>2.2<br>2.3<br>2.3.1<br>2.3.2<br>2.3.3<br>2.4<br>2.5<br>2.6<br>2.7<br>2.7.2<br>2.8<br>2.8.2<br>2.8.3<br>2.8.4<br>OFS | 1.1 About this Guide 1.2 Audience 1.3 Related Documents 1.4 Conventions 1.5 Abbreviations  OFS Compliance Studio Architecture 1.2.1 Introduction 1.2.2 Architecture Overview 1.2.2.1 Native Architecture 1.2.2 Containerized Architecture 1.2.2 Components 1.2.3 Components 1.2.3 Third-party Components 1.2.3 Third-party Components 1.2.4 Component Details 1.5 Communication Details 1.6 Application Authentication 1.7 Application Authentication 1.7 Application Authentication 1.8 SO/SAML 1.8 Scenario Authoring 1.8 Use Cases 1.8 Scenario Authoring 1.8 Entity Resolution 1.8 Introduction Authentication 1.8 Senario Authoring 1.8 Entity Resolution 1.8 Introduction Authentication 1.8 Authorited Authoring 1.8 Authorited Authoring 1.8 Authorited Authoring 1.8 Authorited Authoring 1.8 Authorited Authorited Author |

### **Preface** 1

This preface provides information for the Oracle Financial Services Compliance Studio (OFS Compliance Studio) Architecture Guide.

### Topics:

- About this Guide
- **Audience**
- **Related Documents**
- Conventions
- **Abbreviations**

### **About this Guide** 1.1

This document provides the architecture details and the key components of OFS Compliance Studio. In addition, it also describes the application authentication process and use cases.

### Audience 1.2

Oracle Financial Services Compliance Studio Architecture Guide is intended for implementation consultants and administrators who can view the high-level architecture of the Compliance Studio solution.

### **Related Documents** 1.3

You can access the following additional documents related to the OFS Compliance Studio application from the Oracle Help Center (OHC) Documentation Library.

- Oracle Financial Services Compliance Studio Installation Guide (On-Premise)
- Oracle Financial Services Compliance Studio Administration and Configuration Guide
- Oracle Financial Services Compliance Studio User Guide
- Oracle Financial Services Compliance Studio Matching Guide
- Oracle Financial Services Compliance Studio Data Model Guide

To find additional information about how Oracle Financial Services solves real business problems, see our website.

### **Conventions** 1.4

Table 2 explains the text conventions used in this guide.

**Table 2: Document Conventions** 

| Convention | Description                                                                                       |
|------------|---------------------------------------------------------------------------------------------------|
| Italics    | Names of books, chapters, and sections as references                                              |
| Bold       | Emphasis and need for attention                                                                   |
| Hyperlink  | Hyperlink type indicates the links to external websites, and internal document links to sections. |

### **Abbreviations** 1.5

Table 3 lists the abbreviations used in this document.

**Table 3: Abbreviations** 

| Abbreviation | Meaning                                                          |
|--------------|------------------------------------------------------------------|
| Abbieviation | Meaning                                                          |
| OFS          | Oracle Financial Services                                        |
| OFSAAI       | Oracle Financial Services Analytical Applications Infrastructure |
| OHC          | Oracle Help Center                                               |
| MOS          | My Oracle Support                                                |
| OFSAA        | Oracle Financial Services Analytical Application                 |
| BD           | Behavior Detection                                               |
| FCDM         | Financial Crime Data Model                                       |
| MMG          | Model Management and Governance                                  |
| SSO          | Single Sign-On                                                   |
| SSH          | Secure Shell                                                     |
| ООВ          | Out of the Box                                                   |
| PGX          | Parallel Graph Analytics                                         |
| AML          | Anti-Money Laundering                                            |
| ML           | Machine Learning                                                 |
| ML4AML       | Machine Learning for AML                                         |
| ORE          | Oracle R Enterprise                                              |
| SAML         | Security Assertion Markup Language                               |
| AAI          | Advanced Analytics Infrastructure                                |
| НТТР         | Hypertext Transfer Protocol                                      |
| HTTPS        | HTTP over SSL or HTTP Secure                                     |
| SSL          | Secure Socket Layer                                              |
| TLS          | Transport Layer Security                                         |
| ETL          | Extract, Transform and Load                                      |
| SSH          | Secure Shell Protocol                                            |
| UI           | User Interface                                                   |
| IDP          | Identity Provider                                                |
| REST         | Representational State Transfer                                  |
| GER          | Global Entity Resolution                                         |
| LDAP         | Lightweight Directory Access Protocol                            |

**Table 3: Abbreviations** 

| Abbreviation | Meaning              |
|--------------|----------------------|
| SID          | System Identifier    |
| REPL         | Read Eval Print Loop |

### **OFS Compliance Studio Architecture** 2

This chapter focuses on the following architecture, components, and use cases.

### Topics:

- Introduction
- **Architecture Overview**
- Components
- Component Details
- **Communication Details**
- **Application Deployment**
- **Application Authentication**
- **Use Cases**

#### Introduction 2.1

OFS Compliance Studio is an advanced analytics application that supercharges anti-financial crime programs for better customer due diligence, transaction monitoring, and investigations by leveraging the latest innovations in artificial intelligence, open-source technologies, and data management.

It combines Oracle's Parallel Graph Analytics (PGX), Machine Learning for AML, Entity Resolution, notebook-based code development, and enabling Contextual Investigations in one platform with complete and robust model management and governance functionality.

### **Architecture Overview** 2.2

This topic provides the architecture details.

### **Topics**:

- Native Architecture
- Containerized Architecture

#### **Native Architecture** 2.2.1

The following diagram exhibits the complete architecture of OFS Compliance Studio.

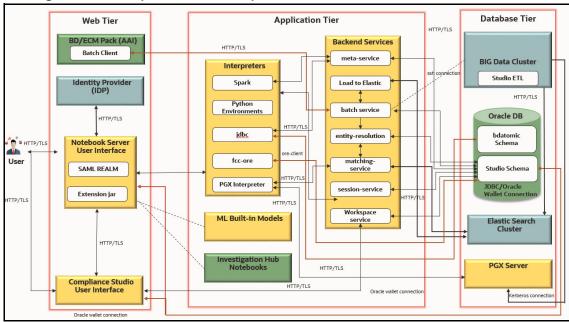

Figure 1: OFS Compliance Studio Complete Architecture

**NOTE** 

- Compliance Studio components (indicated in the yellow color) are deployed on the same server.
- PGX Server can be deployed on the same server or other server based on Graph Sizing requirement.

#### **Containerized Architecture** 2.2.2

The following diagram exhibits the Kubernetes and Helm architecture of OFS Compliance Studio.

**External Components K8** Cluster Compliance Studio BD/ECM Pack Interpreter Pods **User Interface Pods Backend Services** JDBC Batch service Studio UI Elastic Search Cluster python Meta service Matching PGX Notebook Server **Big Data Cluster** Load to Elastic Spark/pyspark Workspace ORE Oracle DB Entity Resolution markdown Session service

Figure 2: Cloud Architecture

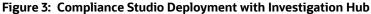

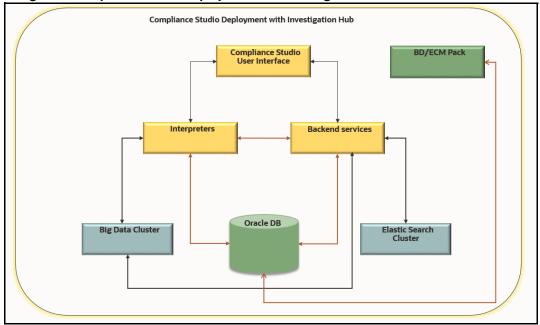

### **Components** 2.3

This topic provides a list of key components and third-party components.

### Topics:

- **Key Components**
- **Other Oracle Components**
- Third-party Components

### **Key Components** 2.3.1

The following components are bundled in the OFS Compliance Studio installer:

- **OFS Compliance Studio Front End Service** 
  - Compliance Studio UI
  - Notebook Server UI
- OFS Compliance Studio Back End Service
  - Interpreters
  - **Backend Services**
  - Workspace Service
- ML4AML Models
- **Python Environments**
- Parallel Graph Analytics Server

### **Other Oracle Components** 2.3.2

- Behavior Detection (DB) Pack
- Enterprise Case Management (ECM) Pack
- Investigation Hub
- Oracle DB

### **Third-party Components** 2.3.3

- Elastic Search Cluster
- Big Data Cluster
- Identity Provider (IDP)

### **Component Details 2.4**

Table 4 shows the component details.

**Table 4: Component Details** 

| Component/Service    | Details                                                                                                    |
|----------------------|----------------------------------------------------------------------------------------------------|
|                      |                                                                                                    |
|                      | OFS Compliance Studio Front End Service                                                                                                    |
| Compliance Studio UI | You can access the Compliance Studio UI via browser and enter the login credentials along with the language. For valid login credentials, it navigates to the Workspace Summary page.                                               |
| Notebook Server UI   | You can access Notebook Server UI directly or through the Compliance<br>Studio UI. It is recommended to log in to Notebook Server through<br>Compliance Studio UI.                                                                  |
| 0                    | FS Compliance Studio Back End Service - Interpreters                                                                                                    |
| Spark Interpreter    | You can connect to a big data cluster and create the models to perform analytics on data present in the Big data clusters.                                                                                                    |
| Python Interpreter   | You can create/execute the Python models using this Interpreter. Analytics can be done with any python library.                                                                                                    |
|                      | By default, python interpreters are configured with the following Virtual Environment:                                                                                                    |
|                      | • fcc-python                                                                                                    |
|                      | • fcc-python-ml4aml                                                                                                    |
|                      | • fcc-python-sane                                                                                                    |
|                      | For more information, see the OFS Compliance Studio Installation Guide.                                                                                                    |
| JDBC Interpreter     | You can create/execute the SQL models using this Interpreter. By default, this is connecting to Oracle Studio schema.                                                                                                    |
|                      | You can connect to any schema by changing the interpreter configuration.                                                                                                    |
|                      | For example, BD or ECM schemas                                                                                                    |
| ORE Interpreter      | You can create/execute the ORE models using this Interpreter. By default, it connects to Oracle Studio Schema.                                                                                                    |
|                      | You can connect to any schema by changing the interpreter configuration.                                                                                                    |
|                      | For example, BD or ECM schemas                                                                                                    |
| PGX Interpreter      | <ul> <li>pgx-java: Java-based Interpreter, you can create/execute Java-<br/>based models and interact with the PGX server for graph analytics</li> </ul>                                                                            |
|                      | pgql: SQL is like an interpreter to query on the graph                                                                                                    |
|                      | <ul> <li>pgx-python: python based Interpreter with a PGX python client<br/>embedded in it to query on graph present in the PGX server. By<br/>default, this Interpreter points to ml4aml Python Virtual<br/>environment.</li> </ul> |
|                      | <ul> <li>pgx-algorithm: Graph toolkit that provides a graph querylanguage<br/>and optimized analytics algorithms. For more information, see the<br/>website.</li> </ul>                                                             |

**Table 4: Component Details** 

| Component/Service                      | Details                                                                                                    |  |
|----------------------------------------|----------------------------------------------------------------------------------------------------|--|
| OFS Compliance Studio Back End Service |                                                                                                    |  |
| Meta Service                           | This service is responsible for setting up metadata related to Compliance Studio in Studio schema.                                                                                                    |  |
| Load to Elastic                        | This service manages Elastic Search indexes used to resolve the entity based on the matching rules.                                                                                                    |  |
| Batch Service                          | This service is responsible for executing some of the batch jobs of Compliance Studio.                                                                                                    |  |
|                                        | For example, ETL for graph analytics or entity resolution                                                                                                    |  |
| Entity Resolution                      | It is responsible for resolving entities using matching and merging rules.                                                                                                    |  |
|                                        | <ul> <li>Graph ER: It creates Similarity Edges between nodes by comparing the attributes of the nodes and identifying where the similarity is significant enough to create an edge so the nodes are linked with the graph model and can be analyzed as a single entity.</li> </ul> |  |
|                                        | <ul> <li>Global Party ER; It creates a Global Party of similar entities by<br/>comparing multiple attributes of entities using matching and<br/>merging rules.</li> </ul>                                                                                                    |  |
|                                        | For more information on merging and matching rules, see OFS Compliance Studio Matching Guide.                                                                                                    |  |
| Matching Service                       | It is responsible for scoring in ER based on matching rules. It has the following scoring methods:                                                                                                    |  |
|                                        | Jaro-Winkler                                                                                                    |  |
|                                        | ML-Boosted Name                                                                                                    |  |
|                                        | ML-Boosted Address                                                                                                    |  |
|                                        | Levenshtein                                                                                                    |  |
|                                        | Individual                                                                                                    |  |
|                                        | Name                                                                                                    |  |
|                                        | • Entity                                                                                                    |  |
|                                        | Name                                                                                                    |  |
|                                        | Default                                                                                                    |  |
|                                        | For more information on merging and matching rules, see the OFS Compliance Studio Matching Guide.                                                                                                    |  |
| Session Service                        | It is responsible for managing the session in the Interpreter.                                                                                                    |  |
| ML4AML Models                          |                                                                                                    |  |

**Table 4: Component Details** 

| Component/Service                  | Details                                                                                                    |  |
|------------------------------------|----------------------------------------------------------------------------------------------------|--|
|                                    |                                                                                                    |  |
| ML Model Templates                 | The prepackaged Model templates allow you to perform the following:                                                                                                    |  |
|                                    | Model segmentation (model grouping)                                                                                                    |  |
|                                    | Load and Preview data                                                                                                    |  |
|                                    | User-defined transformation (deriving additional features)                                                                                                    |  |
|                                    | • EDA                                                                                                    |  |
|                                    | Feature selections                                                                                                    |  |
|                                    | Model training and     Figure 1 and                                                                                                    |  |
|                                    | Evaluation     Model Agnestics (Evaluinability)                                                                                                    |  |
|                                    | Model Agnostics (Explainability)     On going validations                                                                                                    |  |
|                                    | On-going validations                                                                                                    |  |
| Python Environments                | Python environment contains all packages required to execute ML4AML models.                                                                                                    |  |
|                                    | For example, scikit-learn pandas                                                                                                    |  |
|                                    | Workspace Service                                                                                                    |  |
| Workspace Service                  | This service is used to manage the following functions:                                                                                                    |  |
|                                    | Workspaces and sandbox                                                                                                    |  |
|                                    | <ul> <li>Data sources (external, local file, relational, and</li> </ul>                                                                                                    |  |
|                                    | distributed)                                                                                                    |  |
|                                    | <ul> <li>Model complete lifecycle, governance, and</li> </ul>                                                                                                    |  |
|                                    | • execution                                                                                                    |  |
|                                    | Batch and Scheduler                                                                                                    |  |
|                                    | • services                                                                                                    |  |
|                                    | User roles and                                                                                                    |  |
|                                    | • accesses                                                                                                    |  |
|                                    | User Provisioning and                                                                                                    |  |
|                                    | authentication                                                                                                    |  |
| Other Oracle Components            |                                                                                                    |  |
| Parallel Graph<br>Analytics Server | Graph analysis lets you reveal latent information that is not directly apparent from fields in your data but is encoded as direct and indirect relationships - metadata - between elements of your data. This connectivity-related information is not apparent to the naked eye but can have tremendous value when uncovered. PGX is a toolkit.                                                                                                    |  |
|                                    | For graph analysis, It supports both efficient graph algorithms and fast SQL-like graph pattern matching queries.  FCGM is loaded into the PGX server for analytics.                                                                                                    |  |
| L                                  | , in the second second |  |

**Table 4: Component Details** 

| Component/Service      | Details                                                                                                    |  |
|------------------------|----------------------------------------------------------------------------------------------------|--|
| BD PACK                | In Compliance Studio, the graph model is based on the BD Pack's FCDM model and ML4AML using the same data model.                                                                                                    |  |
|                        | For more information, see the Behavior Detection Application Pack.                                                                                                    |  |
| ECM PACK               | In Compliance Studio, the graph model is based on the ECM Pack's FCDM model. ECM is also used to correlate events generated via Compliance Studio and for case investigation.                                                                                                    |  |
|                        | For more information, see the Enterprise Case Management Application Pack.                                                                                                    |  |
| Oracle DB              | Compliance Studio stores the metadata in the Oracle DB.                                                                                                    |  |
| Investigation Hub      | OFS Investigation Hub is an application built on Compliance Studio, allowing investigators to view the case and adhoc information within, then creates case narratives and insights, highlight risk factors and red flags meaningful to the investigation, and recommend actions based on graph scoring algorithms.                                                                                   |  |
|                        | For more information, see the Investigation Hub Application Pack.                                                                                                    |  |
| Third-party Components |                                                                                                    |  |
| Identity Provider      | Identity Provider (IdP or IDP) is required for SSO/SAML authentication.                                                                                                    |  |
| Big Data Cluster       | Big Data Clusters allow you to deploy scalable clusters of SQL Server, Spark, and HDFS. These components run side-by-side to enable you to read, write, and process big data from Transact-SQL or Spark, allowing you to easily combine and analyze your high-value relational data with high-volume big data.  It is used for ETL, a job that is converting our FCDM to FCGM. For more               |  |
|                        | information on Technology Stack Matrices, see Oracle Financial Services Analytical Applications 8.1.2.0.0 Technology Matrix.                                                                                                    |  |
| Elastic Search Cluster | An Elastic Search cluster is a group of nodes that have the same cluster name attribute. As nodes join or leave a cluster, they reorganize to evenly distribute the data across the available nodes. If you are running a single instance of Elastic Search, you have a cluster of one node. It is used for a matching service engine used for Entity Resolution and Similarity Edge for Graph Nodes. |  |

### **Communication Details** 2.5

Table 5 shows the communication details.

**Table 5: Communication Details** 

| Connection/Interface     | Details                                                                                                    |
|--------------------------|----------------------------------------------------------------------------------------------------|
| НТТР                     | Hypertext Transfer Protocol (HTTP) is a communication protocol in the application.                                                                                                    |
| HTTPS                    | HTTPS (HTTP over SSL or HTTP Secure) uses a Secure Socket Layer (SSL), a secure protocol that works on top of HTTP to provide security. That means SSL encrypted data will be routed using protocols like HTTP for communication.                           |
| TLS                      | Transport Layer Security (TLS) encrypts data for private and sensitive information such as passwords, credit card numbers, and personal correspondence in the application.                                                                                  |
| ETL                      | Extract Transfer and Load (ETL) is the procedure of copying data from one or more sources into a destination system that represents the data differently from the source or in a different context. Data movement and graph loading is performed using ETL. |
| Thrift connection        | Thrift supports clean abstractions and implementations for data transport, data serialization, and application-level processing.                                                                                                    |
| Oracle Wallet connection | Oracle Wallet is a file that stores database authentication and signing credentials. It allows users to securely access databases without providing credentials to third party software and quickly connects to Oracle products.                            |
| SSH connection           | Secure Shell Protocol (SSH) hosts multiple channels simultaneously and transfers data in both directions.                                                                                                    |

### **Application Deployment** 2.6

A separate installer is provided for the On-premise deployment.

For more installation information, you can see the respective OFS Compliance Studio Installation Guides.

### **Application Authentication** 2.7

This topic provides the authentication details.

### Topics:

- SSO/SAML
- **OFSAAI**

### SSO/SAML 2.7.1

Single Sign-On (SSO)/Security Assertion Markup Language (SAML) is a type of authentication supporting the OFS Compliance Studio. It is an open standard for exchanging authentication and authorization between the user and the Compliance Studio application, such as logins, authentication state, identifiers, and other relevant attributes.

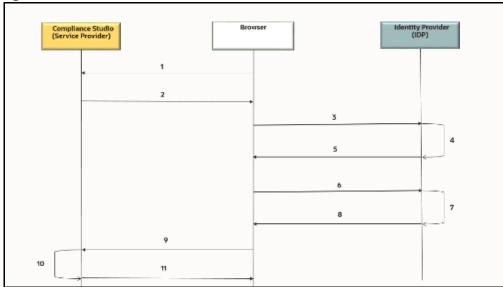

Figure 4: SAML Authentication Process

The entities are as follows:

- **End-User**
- **OFS Compliance Studio application**
- SAML

The SMAL authentication process is as follows:

- 1. A user sends a request to access the OFS Compliance Studio application.
- 2. The application redirects the request to IDP for authentication with SAML request:
- 3. The application sends the request to IDP for the SSO login page.
- 4. IDP validates the SAML request for the login page.
- 5. IDP sends the response to the user with the SSO login page.
- 6. The user enters the credentials on the SSO login page.
- 7. IDP validates the credentials and generates the SAML response.
- IDP sends the SAML response is as follows:
  - For valid credentials, it sends the response to the application for validating the SAML response.
  - For invalid credentials, it displays an authentication error.
- 9. It posts SAML response to Assertion Consumer URL for valid credentials.
- 10. The application verifies the user signature in the SAML response.
- 11. The application displays the OFS Compliance Studio home page to the user.

#### **OFSAAI 2.7.2**

Oracle Financial Services Analytical Applications Infrastructure (OFSAAI) authenticates users using any web browser with a username/password to login into the application. It is also possible to restrict access to content and services based on user attributes or, conversely, make them accessible internationally.

You can authenticate the OFS Compliance Studio with the following:

- **Existing OFSAAI**
- Install OFSAAI and authenticate

OFSAAI is available with a pre-installed BD Pack or ECM Pack.

Figure 5: OFSAAI Authentication Process

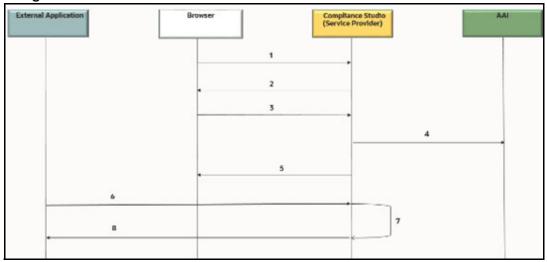

The entities are as follows:

- **End-User**
- **OFS Compliance Studio application**
- AAI
- **External Application**

The AAI authentication process is as follows:

- A user sends a request to access the OFS Compliance Studio application.
- 2. The application displays the OFS Compliance Studio application login page:
- 3. The user enters the credentials on the login page.
- 4. The application sends the request to AAI for validation.
- 5. AAI validates the credentials:
  - a. For valid credentials, it displays the OFS Compliance Studio home page to the user.
  - b. For invalid credentials, it displays an authentication error.
- 6. The External Application sends the request with Bearer/Basic token to access the application through REST API.
- The application validates the Authorization Header using Pre-Filters.
- 8. The application sends the response to the External Application.

**REST API**: Representational State Transfer (REST) is a software architectural style that defines a set of constraints to create Web services. Web services that conform to the REST architectural style, called RESTful Web services, provide interoperability between computer systems on the internet.

#### 2.8 **Use Cases**

This topic provides different use cases.

### **Topics**:

- Scenario Authoring
- Machine Learning for AML
- **Entity Resolution**
- Investigation Hub

### **Scenario Authoring** 2.8.1

OFS Compliance Studio supports Polyglot Scenario Authoring to author new scenarios in various languages like SQL, Scala, Python, and R.

It is used with Oracle's Behavior Detection or other FCC product. There are pre-built integrations for Scenario Authoring and creating events, posting them into our Enterprise Case Management system, and further creating cases for investigation. However, Compliance Studio can be used with any financial crime platform for Scenario Authoring.

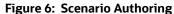

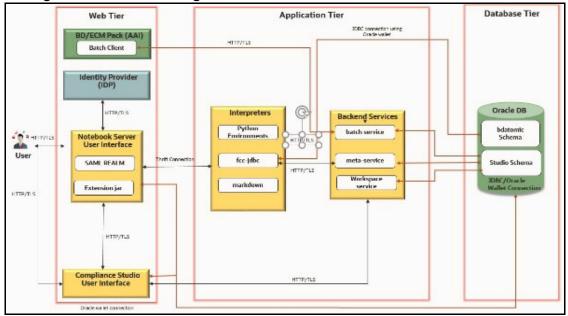

The following components are involved in this use case:

- **OFS Compliance Front End Service**
- **OFS Compliance Back End Service**
- **IDP**
- ECM/BD Pack
- Oracle DB

For more information on each component, see the Component Details section.

### **Machine Learning for AML** 2.8.2

OFS Compliance Studio supports Machine Learning for AML (ML4AML). It is a foundation with building blocks for the Machine Learning (ML) lifecycle, tailored for the AML domain. It uses the familiar notebook environment to train, test, and validate ML models rapidly.

It has a predefined dataset with more than 300 attributes ready for variable analysis. You can execute models with multiple techniques and compare the results side-by-side.

Figure 7: ML4AML

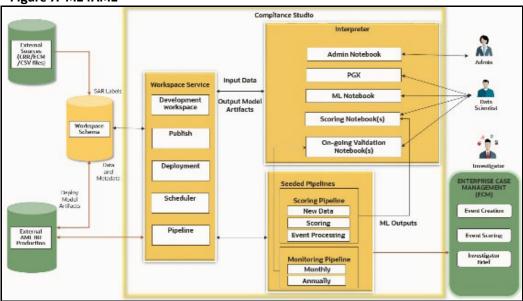

The following components are involved in this use case:

- **OFS Compliance Front End Service**
- **OFS Compliance Back End Service**
- Database External sources (ECM/CRR CSV file)/AML BD production
- **ECM**

For more information on each component, see the Component Details section.

#### 2.8.2.1 **Customer Risk Scoring**

OFS Compliance Studio supports building the customer risk scoring models from available customer and KYC attributes and behavioral attributes. It uses a set of out-of-the-box behavioral and nonbehavioral attributes and Time Series transformations to accelerate feature engineering. You can incorporate AML-related behavioral attributes directly into the model to better assess AML risk.

#### 2.8.2.2 **AML Event Scoring**

OFS Compliance Studio supports creating an event scoring model that can determine the risk associated with an event. The risk score can be utilized to prioritize events for review or be used as input for case correlation. Leverage alert highlights that are made available OOB besides customdesigned features.

#### 2.8.2.3 **Detection Models**

OFS Compliance Studio supports building a supervised machine-learning model at an account or customer level to detect the behavior of interest.

#### 2.8.2.4 **Customer Segmentation**

OFS Compliance Studio supports building a top-down customer segmentation framework using the institution's understanding of its risk profile, product portfolio, and customer base. Use unsupervised methods to create bottom-up segments under these higher-level segments. Use anomaly detection techniques to determine if a customer's behavior is inconsistent with that of its segment.

### 2.8.3 **Entity Resolution**

OFS Compliance Studio supports Entity Resolution. It allows firms to break through barriers in their data by gaining single views of their customers and their external entities and have the choice of monitoring them both under one consolidated Global Party.

Entity Resolution leverages ideas and concepts from entity resolution, machine learning, and graph analytics to resolve parties across vast datasets where customers, to avoid detection, may misidentify parties due to segmented business processes or malicious attempts. The new features allow firms to have rich visualization around complex networks and truly gain an entity view across varied datasets. This new clear customer view also can be weaponized within AML detection systems by using this resolved data to drive down false positives and ensure entities are being monitored holistically.

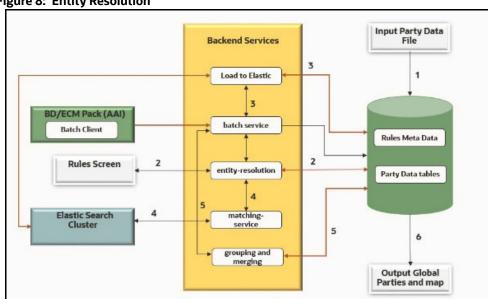

Figure 8: Entity Resolution

The following are reference points for Figure 7:

- Load input data
- 2. Input rules
- 3. Create and load Index
- 4. Match and generate similarities
- 5. Group and merge based on similarities
- 6. Persist Global parties in the file system

The following components are involved in this use case:

- **OFS Compliance Back End Service**
- ECM/BD Pack

- Oracle DB
- Elastic Search

For more information on each component, see the Component Details section.

### **Investigation Hub** 2.8.4

OFS Investigation Hub is an application built on Compliance Studio, allowing investigators to view the case and adhoc information within the FCGM rapidly. The in-built scoring, matching, and correlation engines create meaningful investigation units, and pre-configured red flags and risk factors target investigative efforts effectively. The FCGM on which it is built accelerates investigations by bringing relevant information sources together, preventing the need for the manual collation of information from disparate sources for adhoc investigations. OFS IH automatically generates case narratives and insights, highlights risk factors and red flags meaningful to the investigation, and recommends actions based on graph scoring algorithms.

Database Tier Web Tier Application Tier HTTP/TLS BD/ECM Pack (AAI) Backend Services HTTP/TLS Batch Client meta-service **BIG Data Cluster** Interpreters Studio ETL Identity Provider (IDP) Load to Elastic batch service Environments Oracle DB HTTP/TLS entity-resolution Markdown a HTTP/TLS Notebook Server User Interface Real-time matching User SAML REALM PGX Interpreter session-service Extension iar HTTP/TLS ML Built-in Models Elastic Search Cluster HTTP/TLS HTTP/TLS PGX Server Compliance Studio User Interface Kerberos connecti

Figure 9: Investigation Hub

The following components are involved in this use case:

- **OFS Compliance Front End Service**
- **OFS Compliance Back End Service**
- **IDP**
- ECM/BD Pack
- Oracle DB
- Elastic Search
- **PGX**
- **BIG Data Cluster**
- Investigation Hub

For more information on each component, see the Component Details section.

# **OFSAA Support**

Raise a Service Request (SR) in My Oracle Support (MOS) for queries related to the OFSAA applications.

## **Send Us Your Comments**

Oracle welcomes your comments and suggestions on the quality and usefulness of this publication. Your input is an important part of the information used for revision.

- Did you find any errors?
- Is the information clearly presented?
- Do you need more information? If so, where?
- Are the examples correct? Do you need more examples?
- What features did you like most about this manual?

If you find any errors or have any other suggestions for improvement, indicate the title and part number of the documentation along with the chapter/section/page number (if available) and contact the Oracle Support.

Before sending us your comments, you might like to ensure that you have the latest version of the document wherein any of your concerns have already been addressed. You can access My Oracle Support site which has all the revised/recently released documents.

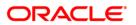